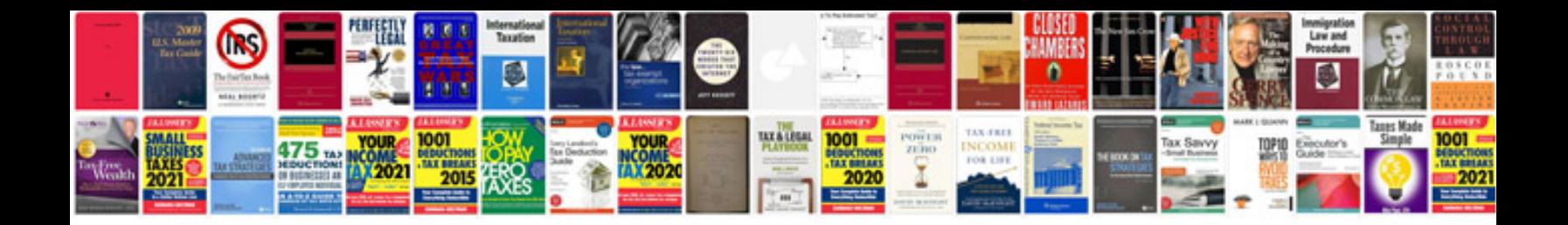

**Pdf forms using acrobat and livecycle designer**

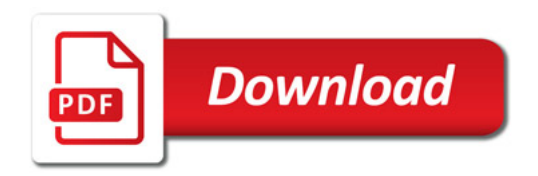

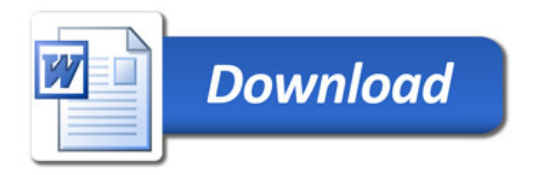